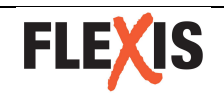

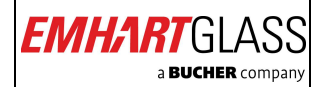

# **FlexIS DataInterface Documentation**

Rev A, 18.11.2008 Rev B, 10.02.2009 Rev C, 12.06.2009 Rev D, 17.02.2011 Rev E, 03.03.2011 Rev F, 24.11.2011 Rev G, 12.04.2012 Rev H, 20.07.2012

Author: Melchior Rabe (Jetter AG) Transfer: Andreas Helfenstein (Emhart Glass SA)

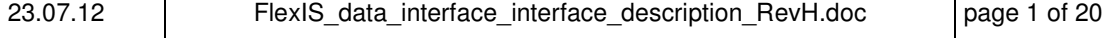

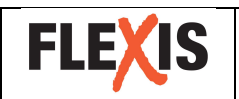

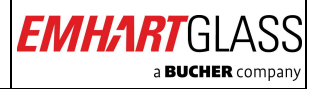

#### **CONTENT**

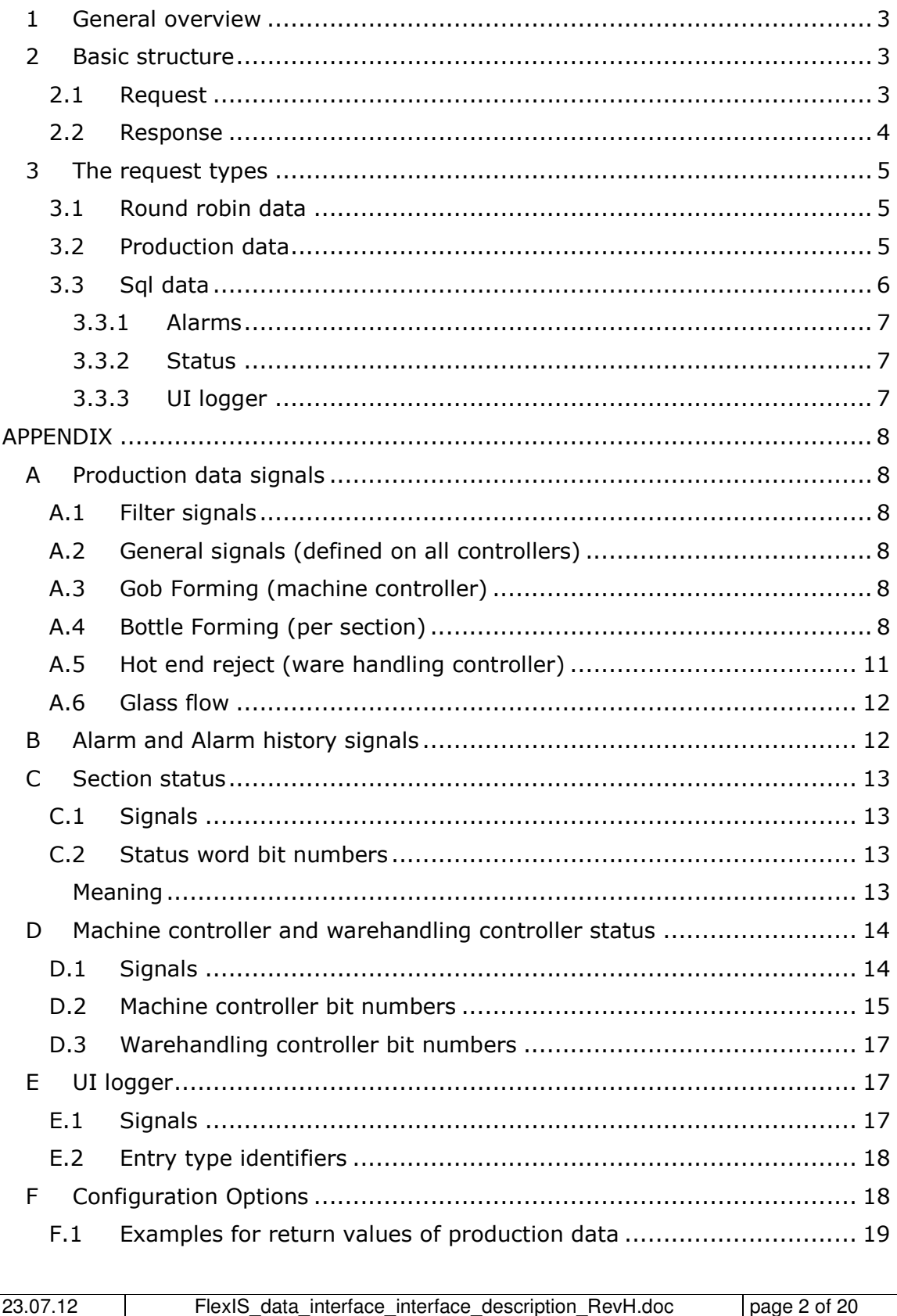

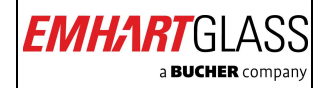

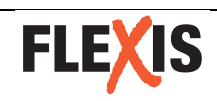

## **1 General overview**

The FlexIS data interface is a software system allowing third party systems to retrieve data from FlexIS machines. The software runs on the FlexIS line server so access to all machines is possible through a single point of entry. The system is designed as server client architecture that offers the service through tcp ip (direct socket connection) and a http tunnel.

# **2 Basic structure**

A third party system (called client from here on) sends a request to the FlexIS data interface (called server from here on). The server generates the appropriate response and sends it back to the client. Then the server disconnects. For each request a new connection is established.

All timestamps are combined date time values according to ISO 8601.

#### **2.1 Request**

The request is a xml document transferred either through a direct socket connection or in the body section of a http get request.

The root element contains a version number (currently 1.00.00.000) and a head and a body section. The target element contains a string identifying the machine from which the data should be provided. The names correspond to that ones used in the line server software. The server can provide multiple types of data like production data, alarms, status information and event change logger data. The action element must currently have the value get. Other actions might be defined in future.

The body element contains signals and a filter element. A signal identifies a structural data element like "gobs cut" or "alarm text". The body can contain several different signals. The filter is an optional element (in general). If no filter is used the system might fall back to its internal defaults. The body must not contain more than one filter element. A filter can combine its elements with an *and* or an *or* relation. Possible child elements are filterItem defining an atomic criteria or filter defining a sub filter. A filterItem has an attribute defining the signal to be filtered and a value to be matched. It can filter on signals that don't occur in the signals list (or even can't occur in the list).

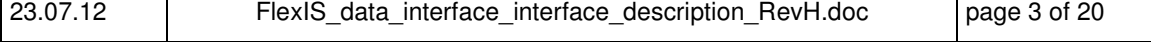

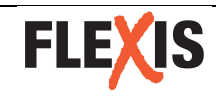

```
<?xml version="1.0" encoding="utf-8"?> 
<FlexisDataInterfaceRequest 
 xmlns="xsdFlexisDataInterfaceRequest" 
 version="1.00.00.000"> 
  <head> 
     <target>Line_29</target> 
     <type>ProductionData</type> 
     <action>get</action> 
   </head> 
  <body> 
    <signal>SC_DEL</signal> 
     <filter type="and"> 
       <filterItem signal="GRANULARITY">60</filterItem> 
       <filterItem signal="TIME_FROM">2008-11-03T12:00:00</filterItem> 
     </filter> 
   </body> 
</FlexisDataInterfaceRequest>
```
#### **Example 1 Requesting production data (from all sections)**

It is possible to fetch data from all sections at a time omitting the controller prefix.

```
<?xml version="1.0" encoding="utf-8"?> 
<FlexisDataInterfaceRequest 
 xmlns="xsdFlexisDataInterfaceRequest" 
 version="1.00.00.000"> 
   <head> 
     <target>Line_29</target> 
     <type>ProductionData</type> 
     <action>get</action> 
   </head> 
   <body> 
     <signal>SC_1.SC_DEL</signal> 
     <signal>MC.MC_CUT</signal> 
     <filter type="and"> 
       <filterItem signal="GRANULARITY">60</filterItem> 
       <filterItem signal="TIME_FROM">2008-11-03T12:00:00</filterItem> 
     </filter> 
   </body> 
</FlexisDataInterfaceRequest>
```
#### **Example 2 Requesting production data (from section 1 and machine controller)**

#### **2.2 Response**

The response sent from the server to the client has a structure similar to the request. The root element contains a version attribute and contains a head and body child. Additional is the third child, a messageList (optional) that contains messages that give information about events happened while processing the request. The response contains either just a messageList (e.g. if the request was completely unreadable) or head and body (if no messages were created) or all three elements. The head contains the head elements of the request, a description of the target and the timestamp of the creation of the response. The body contains the data requested. It is grouped in sources (e.g. machine controller, section controller, …). Each source contains a list of samples containing all data for the given timestamp. The data elements have a signal attribute and an optional attribute type.

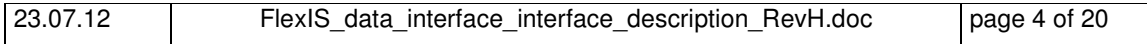

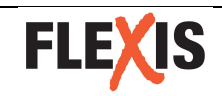

See chapter 3.1 and 3.3 for a specific response description depending on the data type.

```
<?xml version="1.0" encoding="UTF-8"?> 
<FlexisDataInterfaceResponse version="1.00.00.000">
  <head> 
     <target>Line_29</target> 
      <type>ProductionData</type> 
         <description></description> 
        <timestamp>2008-11-17T14:47:36</timestamp> 
  </head> 
  <body> 
    <source name="SC_1"> 
      <sample timestamp="2008-11-17T14:38:00"> 
        <data name="SC_DEL">NaN</data> 
      </sample> 
      <sample timestamp="2008-11-17T14:39:00"> 
         <data name="SC_DEL">1.23e2</data> 
      </sample> 
       <!-- more samples following --> 
     </source> 
     <!-- more sources following --> 
   </body> 
</FlexisDataInterfaceResponse>
```
**Example 3 Sample response document** 

# **3 The request types**

## **3.1 Round robin data**

Round robin data is a generic request type. It is used for data stored in round robin databases. A signal identifier is composed by the database name and the signal name separated by a dot. E.g.  $\text{SC}_1$ .  $\text{SC}_2$ DEL stands for signal  $\text{SC}_2$ DEL from database  $\text{sc}_{-1}$ . In principal there exist two types of signals, basic signals stored in the database and aggregated signals combining two or more basic signals to provide more convenience.

The signals and databases available are subject to the derived request types.

The data is returned (unless specified separately) as scientific notated float values (e.g.  $5.9736e24$ ). If there is no data available the value NaN is returned. By default, total numbers for the requested granularity are returned. Examples are shown in Appendix F (Configuration Options).

## **3.2 Production data**

The production data request is derived from round robin data and can be retrieved for a complete machine in one request.

The data is grouped in three parts, first the gob forming data collected by the machine controller (signal prefix  $MC$ ), then the data collected by each section (signal prefix  $sc$ ) and finally the data collected by the ware handling controller (signal prefix WHC\_). As each section has its own database all signals starting with the section prefix are internally split into sections. So it is sufficient to add the signal once to retrieve data from all sections installed. If a section signal

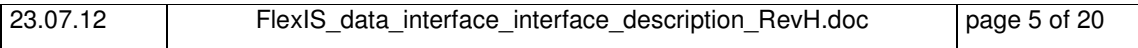

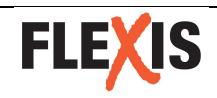

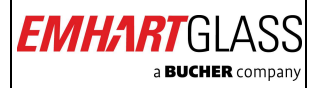

should go only to a specific section the general round robin approach (database.signal) can be used.

## **3.3 Sql data**

Sql data (stored in sql databases within the FlexIS system) offers more detailed opportunities for filtering than round robin data. Combinations of *and* and *or* filters can be used as well as comparison and bitwise operators. As bitwise operators work only in filters (which require actually a Boolean expression) the result of the bitwise expression is compared to zero and returns true if it is unequal zero. Take care that xml-entities like ">" or "&" have to be escaped in the request.

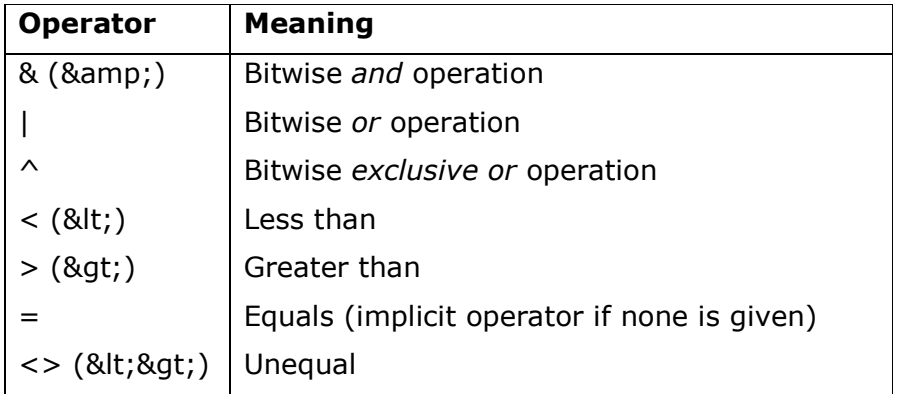

<?xml version="1.0" encoding="utf-8"?>

```
<FlexisDataInterfaceRequest 
  xmlns="xsdFlexisDataInterfaceRequest" version="1.00.00.000"> 
   <head> 
     <target>Line_29</target> 
     <type>SqlData</type> 
     <action>get</action> 
  </head> 
   <body> 
     <signal>SC_STATUS.TIMESTAMP</signal> 
     <signal>SC_STATUS.SECTION</signal> 
     <signal>SC_STATUS.TEXT</signal> 
     <filter type="and"> 
       <filter type="or"> 
        <filterItem signal="SC_STATUS.VALUE">&amp;1</filterItem>
         <filterItem signal="SC_STATUS.VALUE">&amp;2</filterItem> 
       </filter> 
      <filterItem signal="SC_STATUS.SECTION">&gt;=5</filterItem>
       <filterItem signal="SC_STATUS.SECTION">&lt;=10</filterItem> 
     </filter> 
   </body> 
</FlexisDataInterfaceRequest>
```
#### **Example 4 Requesting status information from sections 5 to 10 having bits 0 and 1 set.**

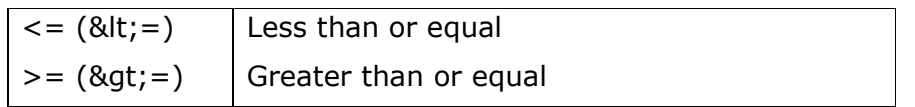

Example 4 shows how to use the operators in a filter. These filter settings are internally resolved to ((0 <> (1 & VALUE) OR 0 <> (2 & VALUE)) AND SECTION >= 5 AND SECTION <= 10).

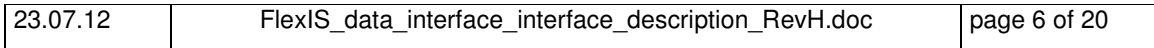

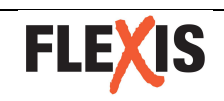

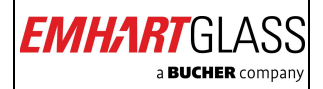

#### **3.3.1 Alarms**

Alarms are stored at two places. ALARMS contains the alarms that are still pending or not yet acknowledged. All other alarms are stored in the ALARM\_HISTORY. An alarm consists of two records. First an alarm is set, then (if the cause is gone) it is reset. The set record has a positive error code and the corresponding reset has the same number multiplied by minus one. As long as the duration of an alarm is not needed it is strongly recommended to filter for positive error codes as this reduces the load on all participating systems. Furthermore most alarms are so called "dirac alarms" sending the reset just after the set.

As the datasource for this information is a sql database row filtering can be used and is recommended.

Take care that "greater / less than" characters in the request have to be replaced by their xml entities (see Example 5; filters for code and timestamp).

```
<?xml version="1.0" encoding="utf-8"?> 
<FlexisDataInterfaceRequest 
   xmlns="xsdFlexisDataInterfaceRequest" 
   version="1.00.00.000"> 
   <head> 
     <target>Line_29</target> 
     <type>SqlData</type> 
     <action>get</action> 
   </head> 
   <body> 
     <signal>ALARM_HISTORY.TIMESTAMP</signal> 
     <signal>ALARM_HISTORY.CONTROLLER</signal> 
     <signal>ALARM_HISTORY.CODE</signal> 
     <signal>ALARM_HISTORY.TEXT</signal> 
     <filter type="and"> 
     <filterItem signal=" ALARM_HISTORY.CONTROLLER">1</filterItem> 
    <filterItem signal=" ALARM_HISTORY.CODE">&gt; 0</filterItem>
    <filterItem signal=" ALARM_HISTORY.TIMESTAMP">&gt;=2010-06-
22T00:00:00</filterItem> 
     </filter> 
   </body> 
</FlexisDataInterfaceRequest>
```
**Example 5 Requesting alarms from section 1 newer than June, 22nd 2010** 

#### **3.3.2 Status**

Status information is available for section controllers (SC\_STATUS), machine controller (MC\_STATUS), and warehandling controller (WHC\_STATUS in case of a dedicated whc, MC\_STATUS in case of a mc-combi). In case of a mc-combi mc and whc status information is stored in MC STATUS and has to be selected by filtering the respective addresses. A status word contains up to bit coded different status. Bit number 0 indicates the least significant bit, number 31 the most significant bit.

#### **3.3.3 UI logger**

The UI\_LOGGER gives information about changes users made at the user interface. Currently only changes in event timing are logged.

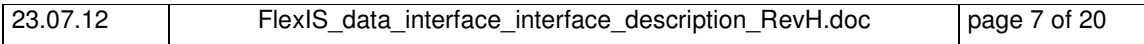

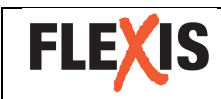

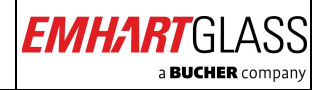

## **APPENDIX**

# **A Production data signals**

## **A.1 Filter signals**

Filter signals might be used to define the period of time and resolution of the data.

- **Start time** (TIME\_FROM) Timestamp of the first sample to be returned given as timestamp according to ISO 8601 or any format rrdtool understands<sup>1</sup>. Defaults to now-5min.
- **End time** (TIME\_TO) Timestamp of the last sample to be returned given as timestamp according to ISO 8601 or any format rrdtool understands. Defaults to now.
- **Resolution (**GRANULARITY**)** given in seconds. Defaults to 60 seconds.

## **A.2 General signals (defined on all controllers)**

• **Job identifier** (JOB\_ID) The id of the last job loaded at the specific sample.

## **A.3 Gob Forming (machine controller)**

- **Number of gobs cut (MC CUT)** Gobs cut by the shear. The counter increases by number of gobs<sup>2</sup> with every shear cut.
- **Number of gobs cut per section (MC CUT SC X)** X is a number between 1 and 12.
- **Number of gobs not cut (MC\_NOT\_CUT)** Gobs not cut because the shear was stopped. This counter increases every time the shear would cut, if it were running, by number of gobs.
- **Number of gobs not cut per section (MC\_NOT\_CUT\_SC\_X)** X is a number between 1 and 12.
- **Number of gobs delivered (MC\_DEL)** Gobs delivered by the gob distributor
- **Number of gobs delivered per section (MC\_DEL\_SC\_X)** X is a number between 1 and 12.

## **A.4 Bottle Forming (per section)**

- **Number of gobs requested (**SC\_REQ**)** Gobs requested by the section.
- **Number of gobs delivered (**SC\_DEL**)** Gobs delivered to the section.

-

<sup>&</sup>lt;sup>1</sup> See http://oss.oetiker.ch/rrdtool/doc/rrdfetch.en.html (section AT-STYLE TIME SPECI-FICATION)

 $2$  Number of gobs is the amount of glass streams processed in parallel (single gob, double gob, triple gob and quadruple gob).

<sup>23.07.12</sup> **FlexIS** data interface interface description RevH.doc page 8 of 20

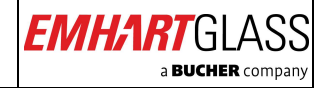

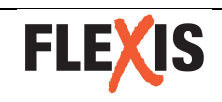

- **Number of gobs lost by pressing MS<sup>3</sup> (**SC\_LOST\_MS**)**  The number of gobs lost in the section setting it to MS while it is running (with glass).
- **Number of gobs not requested because of "stop" (**SC\_NRQ\_STOP**)** Gobs not requested because the section was set to "normal stop" or "maintenance stop".
- **Number of gobs not requested because of "delivery off" (**SC\_NRQ\_DEL\_OFF**)** Gobs not requested because the delivery button was set to "delivery off".
- **Number of gobs not requested because of "manual swab" (**SC\_NRQ\_MAN\_SWAB**)** Gobs not requested because the section entered a "manual swab" cycle.
- **Number of gobs not requested because of "alternate swab" (**SC\_NRQ\_ALT\_SWAB**)** Gobs not requested because the section entered a 'alternate swab' cycle.
- **Number of gobs rejected because of "cold molds" (SC\_RJ\_COMO)** Gobs rejected because the machine entered a 'cold molds' cycle.
- **Number of gobs rejected because of "manual swab" (**SC\_RJ\_MAN\_SWAB**)**  Gobs rejected because the machine entered a 'manual swab' cycle.
- **Number of gobs rejected because of "alternate swab" (**SC\_RJ\_ALT\_SWAB**)**  Gobs rejected because the machine entered a "alternate swab" cycle.
- **Number of gobs rejected by RPC<sup>4</sup>** Gobs rejected on request of the RPC (by cavity) SC\_RJ\_SRV\_1, SC\_RJ\_SRV\_2, SC\_RJ\_SRV\_3, SC\_RJ\_SRV\_4 For convenience the sum of these four counters is defined, too SC\_RJ\_SRV
- **Number of gobs rejected by any panel input**  All combinations of the following four attributes are possible

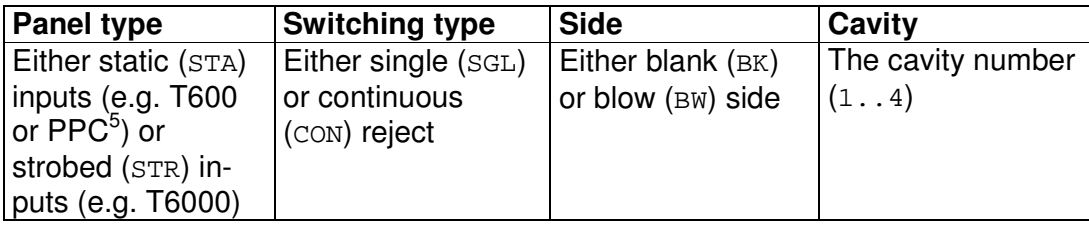

#### This generates the following signals:

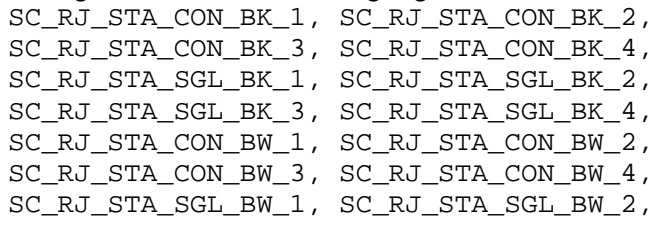

<sup>3</sup> Maintenance Stop

-

- 4 Remote Panel Controller
- 5 Plunger Process Control

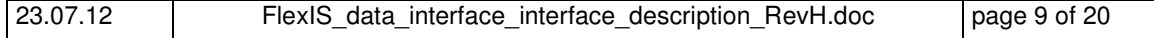

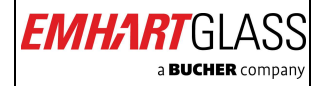

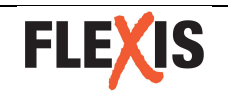

SC\_RJ\_STA\_SGL\_BW\_3, SC\_RJ\_STA\_SGL\_BW\_4, SC\_RJ\_STR\_CON\_BK\_1, SC\_RJ\_STR\_CON\_BK\_2, SC\_RJ\_STR\_CON\_BK\_3, SC\_RJ\_STR\_CON\_BK\_4, SC\_RJ\_STR\_SGL\_BK\_1, SC\_RJ\_STR\_SGL\_BK\_2, SC\_RJ\_STR\_SGL\_BK\_3, SC\_RJ\_STR\_SGL\_BK\_4, SC\_RJ\_STR\_CON\_BW\_1, SC\_RJ\_STR\_CON\_BW\_2, SC\_RJ\_STR\_CON\_BW\_3, SC\_RJ\_STR\_CON\_BW\_4, SC\_RJ\_STR\_SGL\_BW\_1, SC\_RJ\_STR\_SGL\_BW\_2, SC\_RJ\_STR\_SGL\_BW\_3, SC\_RJ\_STR\_SGL\_BW\_4

#### • **Aggregated signals defined for convenience**

These signals create sums of the basic panel input signals. All counters for the attribute aggregated are added (e.g.  $SC\_RJ\_STA\_CON\_BK$  is the sum of SC\_RJ\_STA\_CON\_BK\_1, SC\_RJ\_STA\_CON\_BK\_2, SC\_RJ\_STA\_CON\_BK\_3 and SC\_RJ\_STA\_CON\_BK\_4). Here again all combinations are defined.

• Adding all cavities

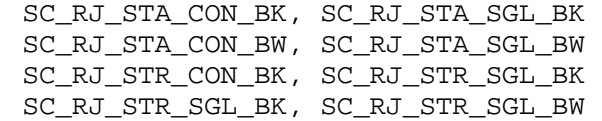

#### • Adding blank and blow side

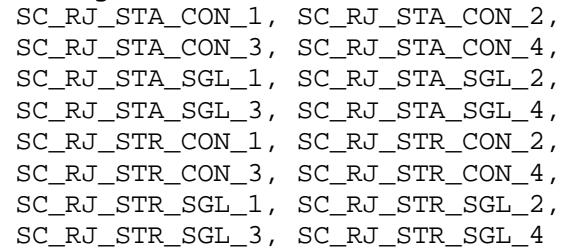

• Adding single and continuous rejects SC\_RJ\_STA\_BK\_1, SC\_RJ\_STA\_BK\_2, SC\_RJ\_STA\_BK\_3, SC\_RJ\_STA\_BK\_4, SC\_RJ\_STA\_BW\_1, SC\_RJ\_STA\_BW\_2, SC\_RJ\_STA\_BW\_3, SC\_RJ\_STA\_BW\_4, SC\_RJ\_STR\_BK\_1, SC\_RJ\_STR\_BK\_2, SC\_RJ\_STR\_BK\_3, SC\_RJ\_STR\_BK\_4, SC\_RJ\_STR\_BW\_1, SC\_RJ\_STR\_BW\_2, SC\_RJ\_STR\_BW\_3, SC\_RJ\_STR\_BW\_4

#### • Adding static and strobed inputs

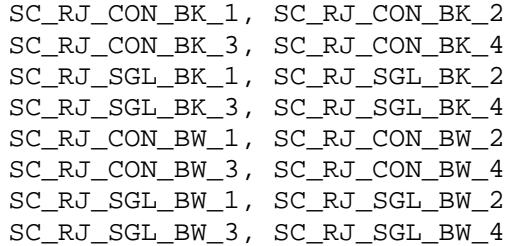

• Adding cavities and sides SC\_RJ\_STA\_CON, SC\_RJ\_STA\_SGL, SC\_RJ\_STR\_CON, SC\_RJ\_STR\_SGL

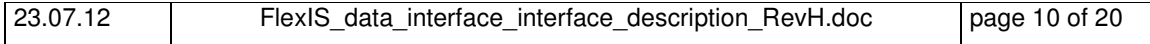

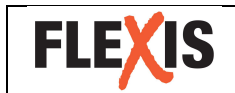

**FlexIS data interface**

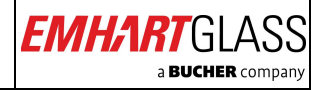

- Adding cavities and switching types SC\_RJ\_STA\_BK, SC\_RJ\_STA\_BW, SC\_RJ\_STR\_BK, SC\_RJ\_STR\_BW
- Adding sides and switching types SC\_RJ\_STA\_1, SC\_RJ\_STA\_2, SC\_RJ\_STA\_3, SC\_RJ\_STA\_4 SC\_RJ\_STR\_1, SC\_RJ\_STR\_2, SC\_RJ\_STR\_3, SC\_RJ\_STR\_4
- Adding cavities and panel types SC\_RJ\_CON\_BK, SC\_RJ\_SGL\_BK, SC\_RJ\_CON\_BW, SC\_RJ\_SGL\_BW
- Adding panel types and sides SC\_RJ\_CON\_1, SC\_RJ\_CON\_2, SC\_RJ\_CON\_3, SC\_RJ\_CON\_4 SC\_RJ\_SGL\_1, SC\_RJ\_SGL\_2, SC\_RJ\_SGL\_3, SC\_RJ\_SGL\_4
- Adding panel and switching types SC\_RJ\_BK\_1, SC\_RJ\_BK\_2, SC\_RJ\_BK\_3, SC\_RJ\_BK\_4 SC\_RJ\_BW\_1, SC\_RJ\_BW\_2, SC\_RJ\_BW\_3, SC\_RJ\_BW\_4
- Adding cavities, sides and switching types SC\_RJ\_STA, SC\_RJ\_STR
- Adding cavities, sides and panel types SC\_RJ\_CON, SC\_RJ\_SGL
- Adding cavities, switching and panel types SC\_RJ\_BK, SC\_RJ\_BW
- Adding sides, switching and panel types SC\_RJ\_1, SC\_RJ\_2, SC\_RJ\_3, SC\_RJ\_4
- **Number of gobs rejected by WHC (**SC\_RJ\_WHC**)** If cross conveyor or ware transfer stand still, the gob distributor will lead the gobs into cullet.
- **All gobs rejected by a section (**SC\_RJ**)**  This is the sum of all basic signals containing  $RJ$  in their name. This includes Panel inputs, special cycles, RPC and WHC.

## **A.5 Hot end reject (ware handling controller)**

- **Number of bottles rejected by DWR<sup>6</sup> being 'too wide' (**WHC\_DWR\_WIDE**)** Bottles detected as too wide (e.g. stuck together).
- Number of bottles rejected being 'too thin' (WHC\_DWR\_THIN) Bottles detected as too thin (e.g. squeezed).
- **Number of bottles rejected having 'wrong spacing' (**WHC\_DWR\_SPACE**)** Bottles detected with a space out of the limits.
- **Number of bottles out of DWR (**WHC\_DWR\_OUT**)** Bottles going out of the DWR equipment.
- Number of counts on 'user input 1' (WHC\_USR\_CNT\_1) Free user counter input on Ware Handling Controller (input 102).
- **Number of counts on 'user input 2' (WHC\_USR\_CNT\_2)** Free user counter input on Ware Handling Controller (input 103).

<sup>6</sup> Downware reject

-

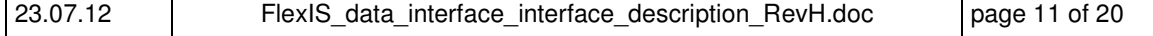

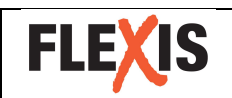

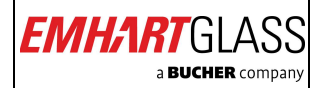

• **Number of counts on 'user input 3' (**WHC\_USR\_CNT\_3**)** Free user counter input on Ware Handling Controller (input ?).

## **A.6 Glass flow**

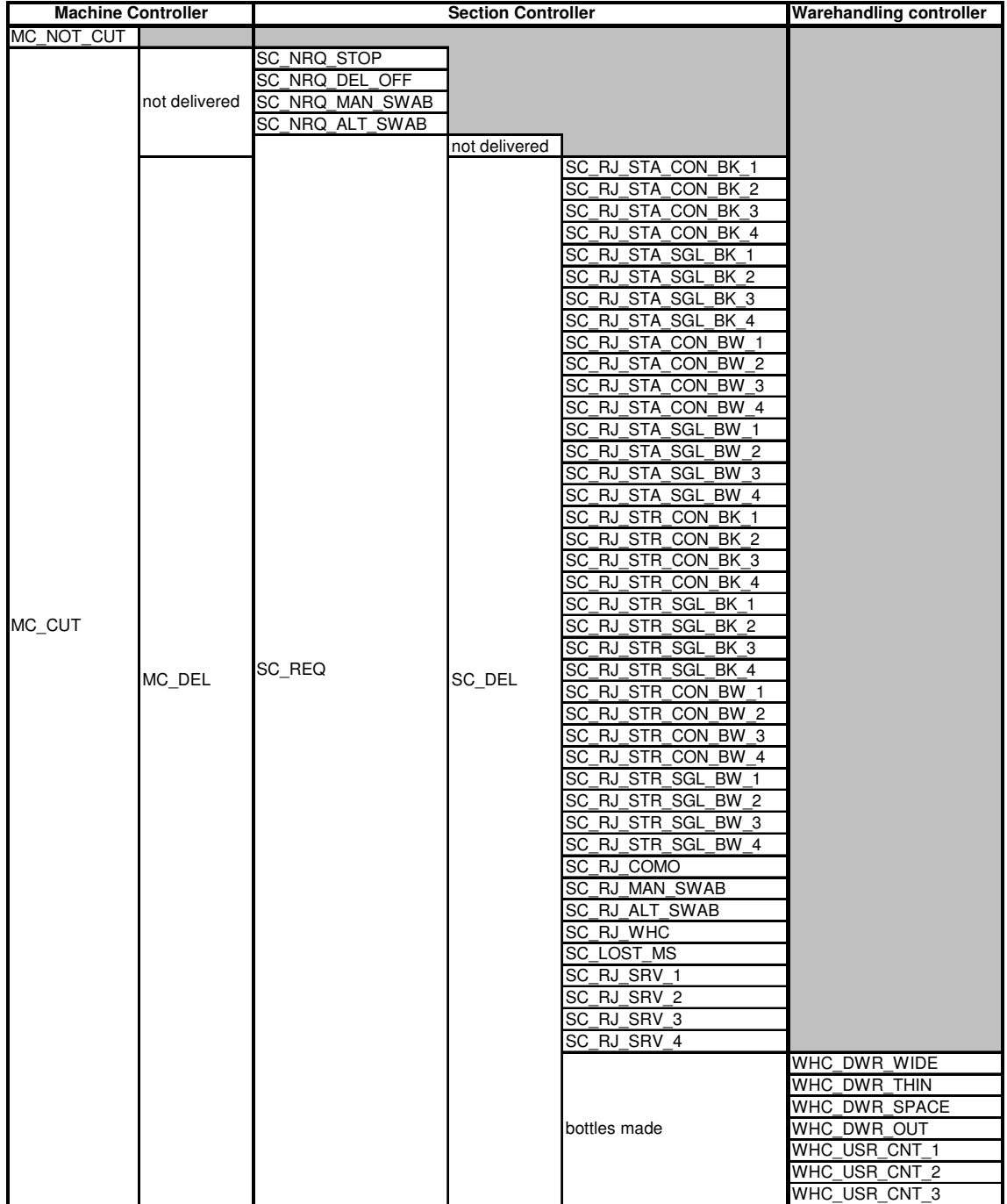

# **B Alarm and Alarm history signals**

#### • **Alarm time (**TIMESTAMP**)**

Date and time of the alarm in ISO 8601 format (not necessarily unique).

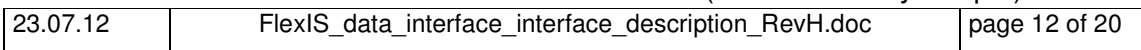

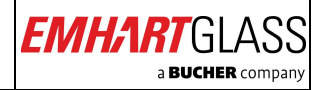

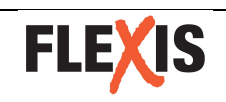

- **Error code (**CODE**)** The error code. A positive number indicates a set, negative numbers a reset.
- **Source of the alarm (**CONTROLLER**)** A numeric identifier for each controller. (0: machine controller, 1 to 12: section controller 1 to 12, 13: warehandling controller)
- **Severity (**CATEGORY**)**  The category indicates the severity of the entry.

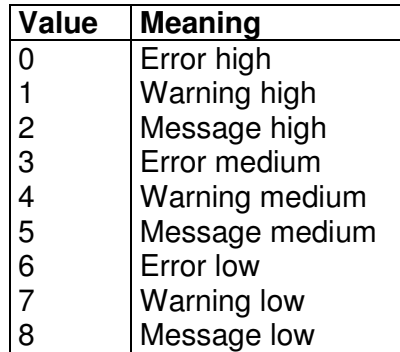

- **Alarm details (**INFO\_1**,** INFO\_2**,** INFO\_3**,** INFO\_4**)**  Additional values that give more details about the error. The values and their meaning are specific for each error code.
- **Textual representation (**TEXT**)**  The alarm coded as text as it appears on the UC.

# **C Section status**

## **C.1 Signals**

- **Log time (**TIMESTAMP**)** Date and time of the entry in ISO 8601 format (not necessarily unique).
- **Sequence number (ROW\_ID)**  A unique number for each entry in ascending sequence.
- **Section number (**SECTION**)** A number from 1 to 12 identifying the section controller.
- **Status word address (**ADDRESS**)** The address of the status word. Currently only address = 11 is used.
- **Status word value (**VALUE**)** The value of the status word.
- **Textual representation (**TEXT**)**  The value converted to a comma separated text.

## **C.2 Status word bit numbers**

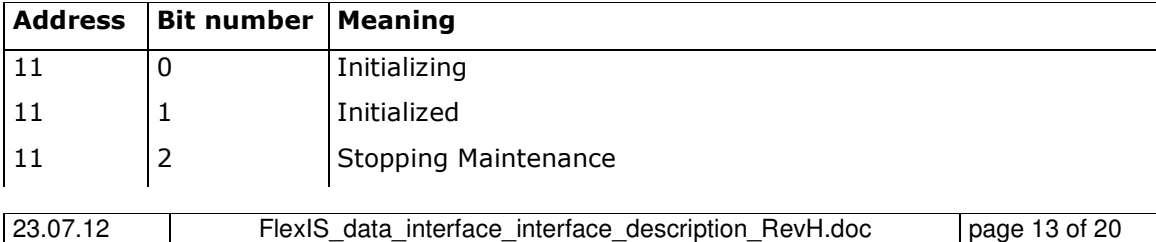

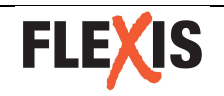

# **FlexIS data interface**

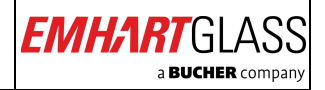

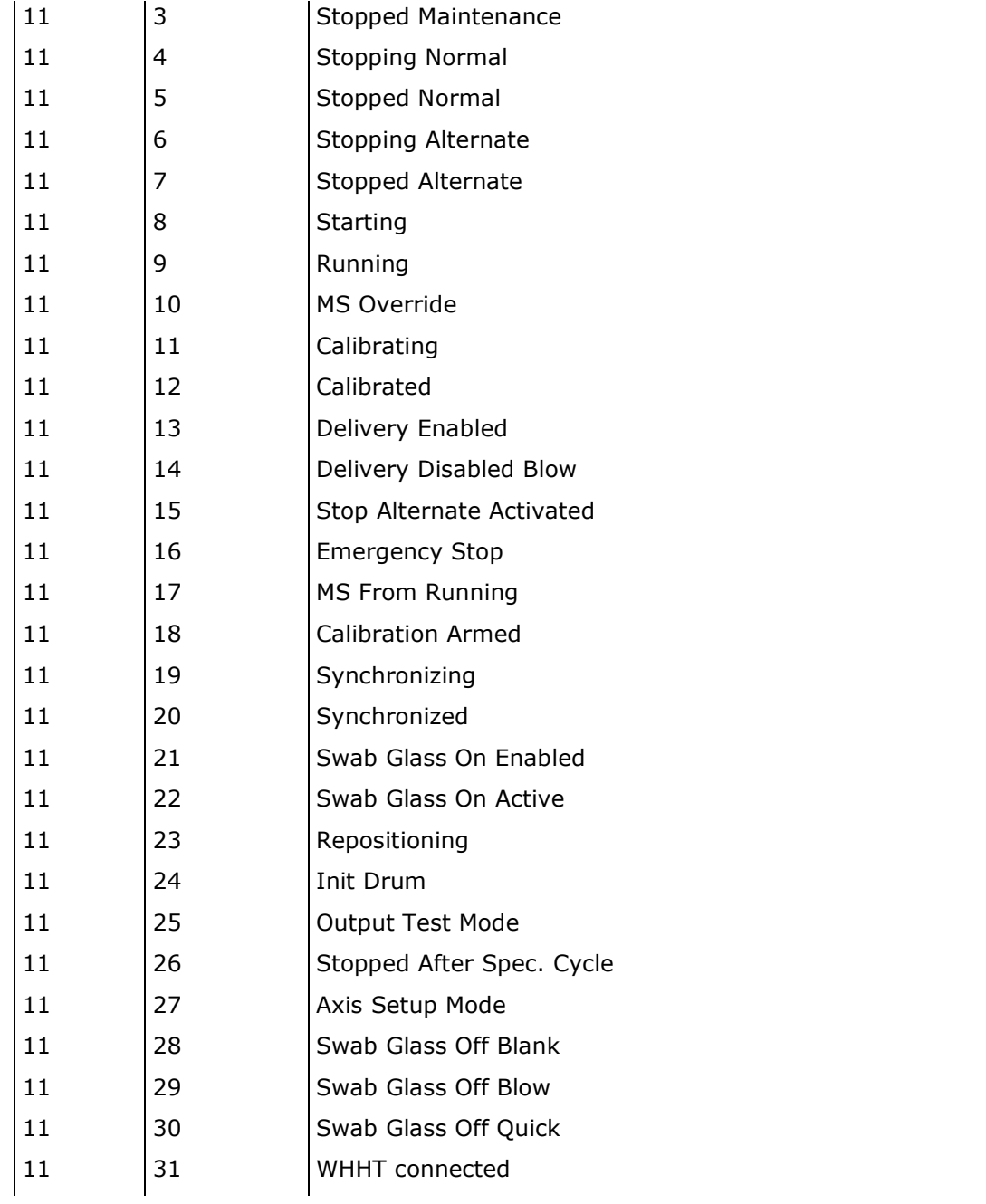

# **D Machine controller and warehandling controller status**

## **D.1 Signals**

• **Log time (**TIMESTAMP**)** Date and time of the entry in ISO 8601 format (not necessarily unique).

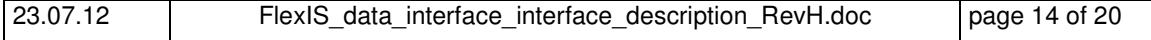

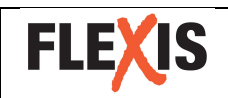

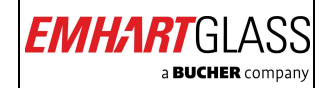

- **Sequence number (ROW\_ID)**  A unique number for each entry in ascending sequence.
- **Status word address (**ADDRESS**)**

The address of the status word.

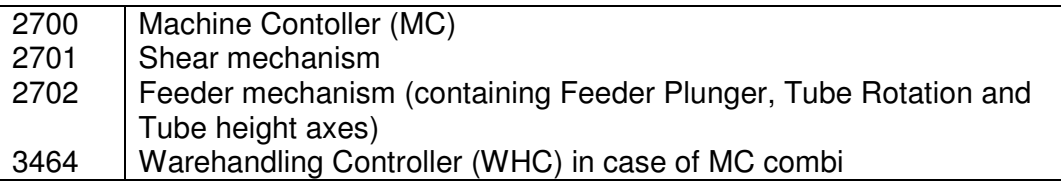

- **Status word value (**VALUE**)** The value of the status word.
- **Textual representation (**TEXT**)**  The value converted to a comma separated text.

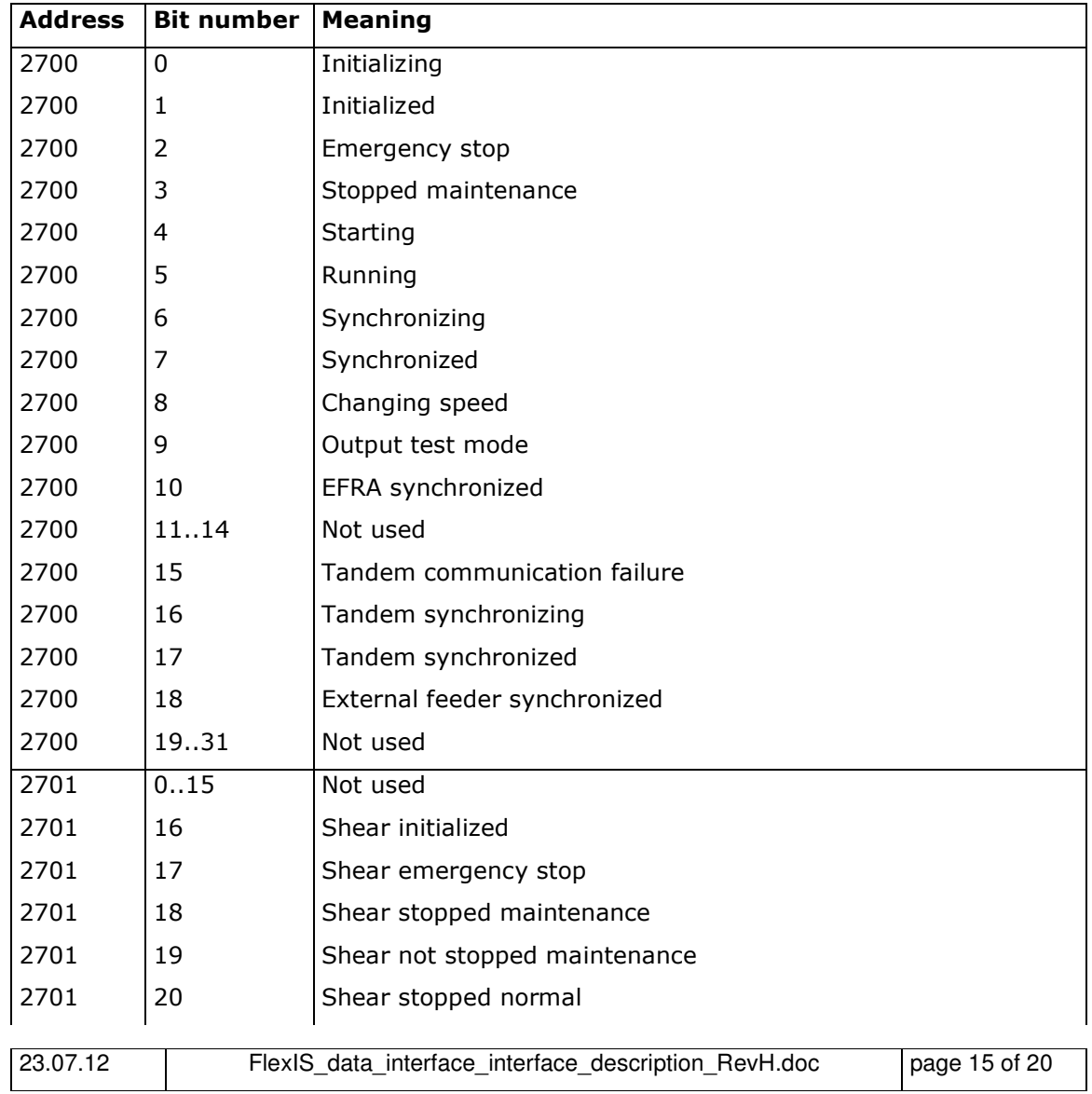

#### **D.2 Machine controller bit numbers**

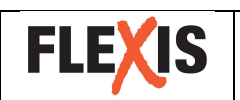

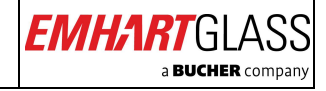

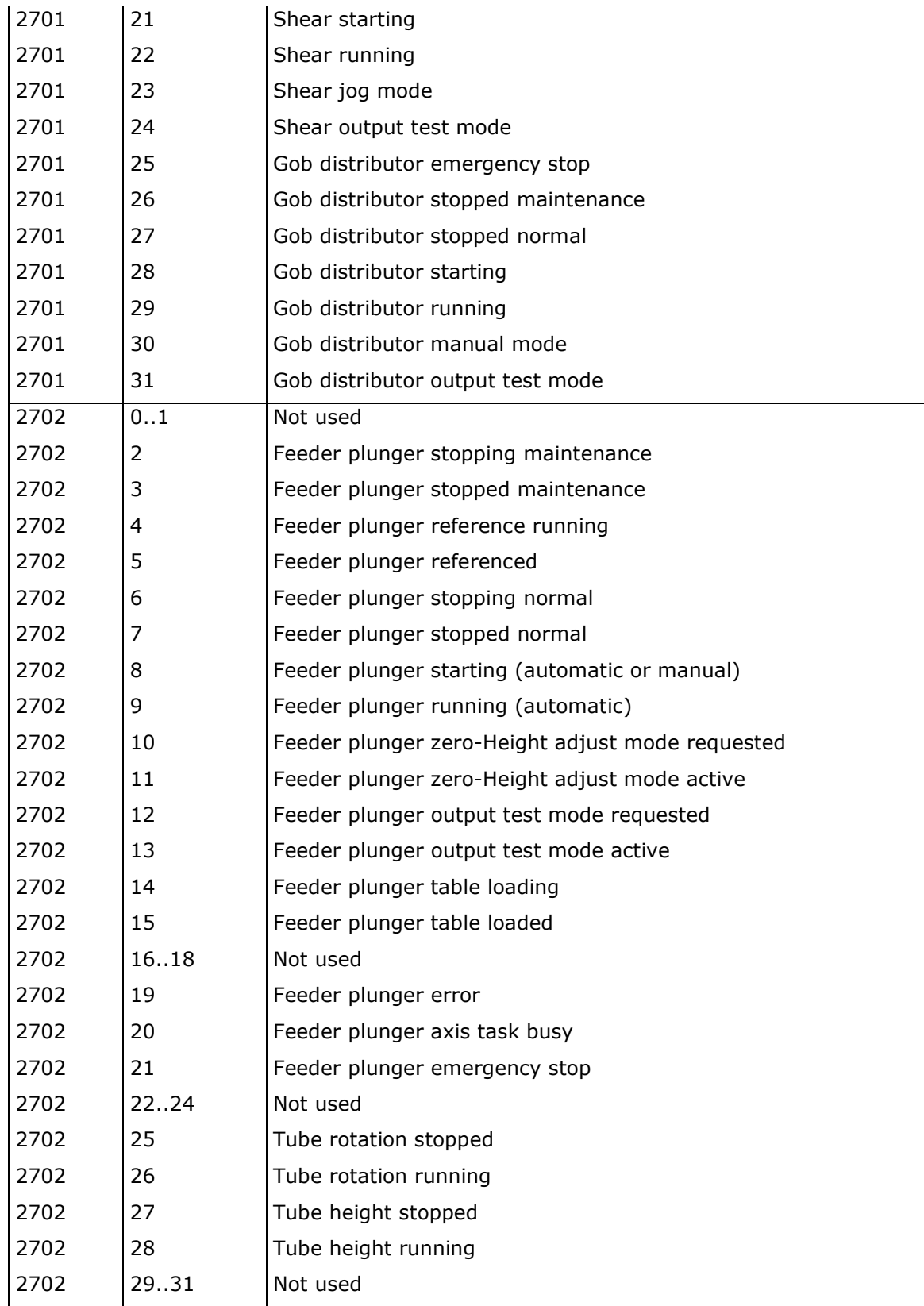

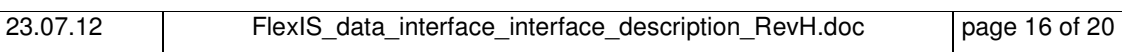

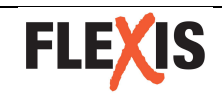

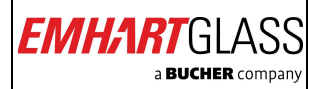

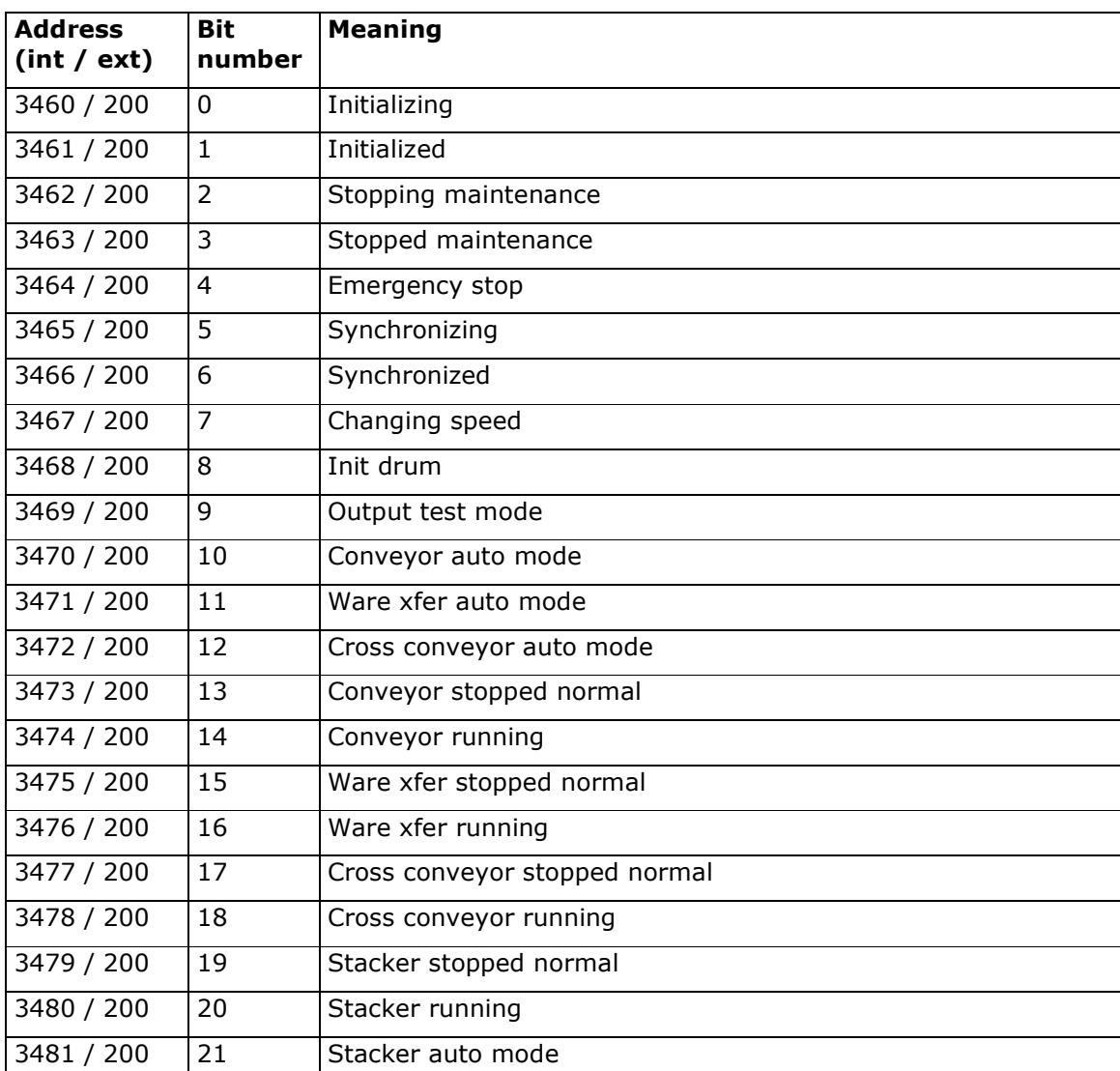

## **D.3 Warehandling controller bit numbers**

# **E UI logger**

## **E.1 Signals**

- **Log time (**TIMESTAMP**)** Date and time of the entry in ISO 8601 format (not necessarily unique).
- **Entry type identifier (**LOG\_ID**)**  A number identifying the type of entry.
- **User (**USER\_ID**)** The identifier of the operator that made the change.
- **Job (**JOB\_ID**)** The identifier of the affected job.
- **Operating mode (**MODE**)**  The job mode (online: 1, offline: 0, line server view mode: 2).

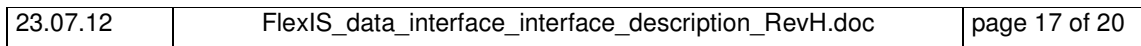

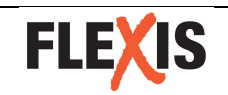

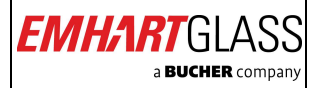

- **Logger information (**INFO\_1, INFO\_2, INFO\_3, INFO\_4**)** Additional information specifying the logged event (as text).
- **Textual representation (**TEXT**)** The logged event in text representation.

## **E.2 Entry type identifiers**

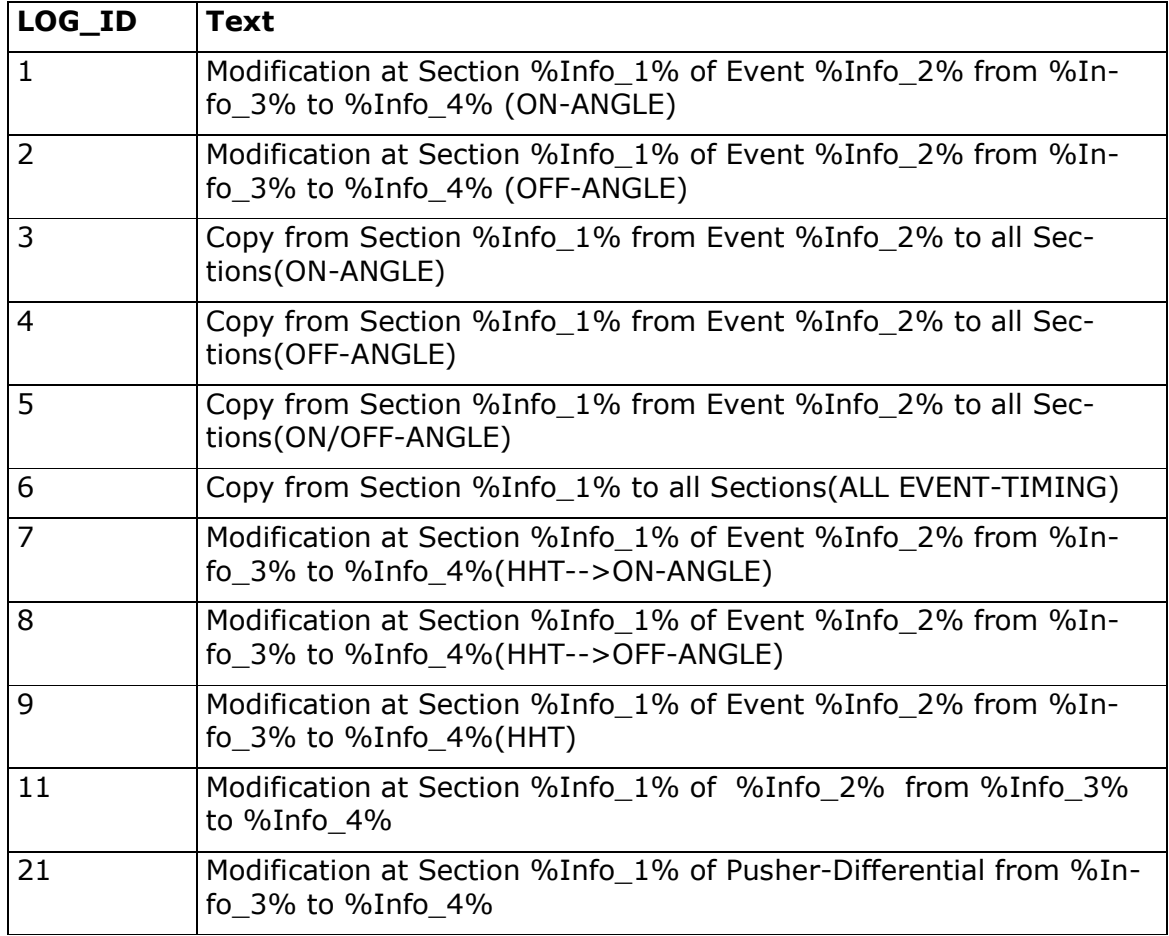

# **F Configuration Options**

The following items can be configured in D:\FlexisDataInterface\cfg\DataInterfaceConfig.xml on the Lineserver computer (default values shown below):

<config> <param name="serverSocketTimeout">15000</param> <param name="serverPortNumber">8080</param> <param name="defaultResponseFormat">compact</param> <param name="defaultOutputStream">stdout</param> <param name="fileLogging">disabled</param> <param name="rrdSamplesAsRate">false</param> <param name="logFile">d:\FlexisDataInterface\cfg\FDI.log</param> <param name="sqlDefaultRowLimit">100</param> </config>

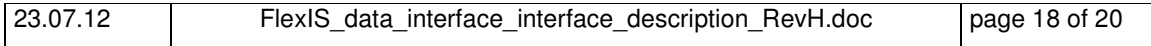

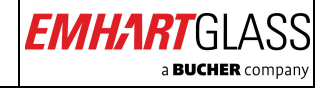

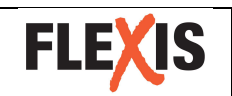

#### serverSocketTimeout

The maximum time span, in which a request should be transferred completely to the data interface. Allowed range [0..300000] [ms].

#### serverPortNumber

If a change of the port number is necessary, the access rules of VLAN124 of the Lineserver Cisco switch need to be adapted. Please consult the FlexIS team.

defaultResponseFormat

Currently not in use.

#### defaultOutputStream

If FlexisDataInterface server is started from the shell and defaultOutputStream is set to stdout, log messages will be printed to stdout of the shell (DOS command window).

#### fileLogging

If enabled, log messages are written into the log file specified under the 'logFile' parameter (see below). Enable only for troubleshooting and disable after troubleshooting session to prevent filling of the harddisk.

#### rrdSamplesAsRate

**false**: total number for the requested granularity is returned (applies to round robin data only).

**true:** rate in [1/s] for the returned interval. Refer to chapter 2.2 for an example.

#### logFile

Path for log file output (see above for enabling logging).

sqlDefaultRowLimit

Maximum number of lines returned for sql data if no filter criteria is defined in the request.

#### **F.1 Examples for return values of production data**

Please refer to the picture below.

The upper graph shows the original data in the database. Newer data is available in one minute samples, older data gets compressed to 5 minute samples or less resolution depending on the age. In the database only rates in  $[1/s]$  are stored. This corresponds to the answers with rrdSamplesAsRate = true.

The middle graph shows how an answer could look like if data is requested with a granularity of 60 [s] and rrdSamplesAsRate = false:

Newer data will be given back in one-minute samples, showing the counts collected during this minute.

Older – compressed – data will be given back as average number of counts per minute for the appropriate five-minutes interval.

The lower graph shows how an answer could look like if data is requested with a granularity of 300 [s] and rrdSamplesAsRate = false:

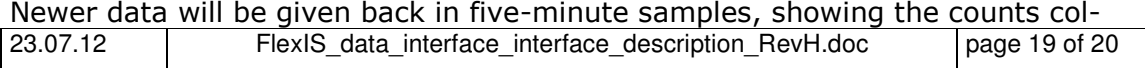

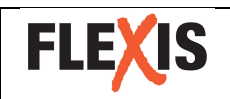

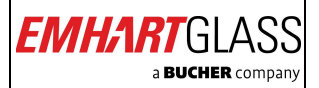

lected during this five minutes.

Older – compressed – data will be given back as well in five-minute samples, showing as well the counts collected during the appropriate five minutes.

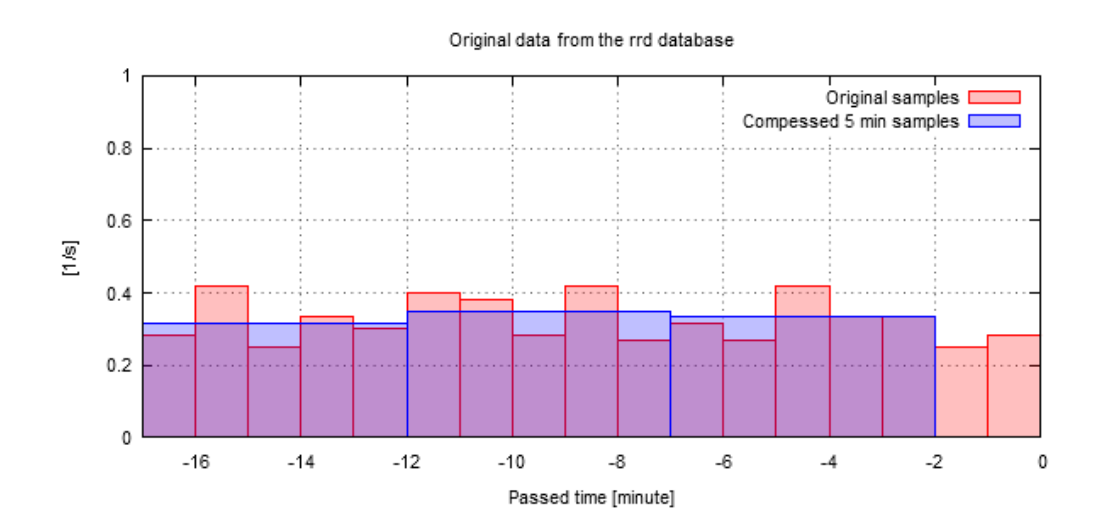

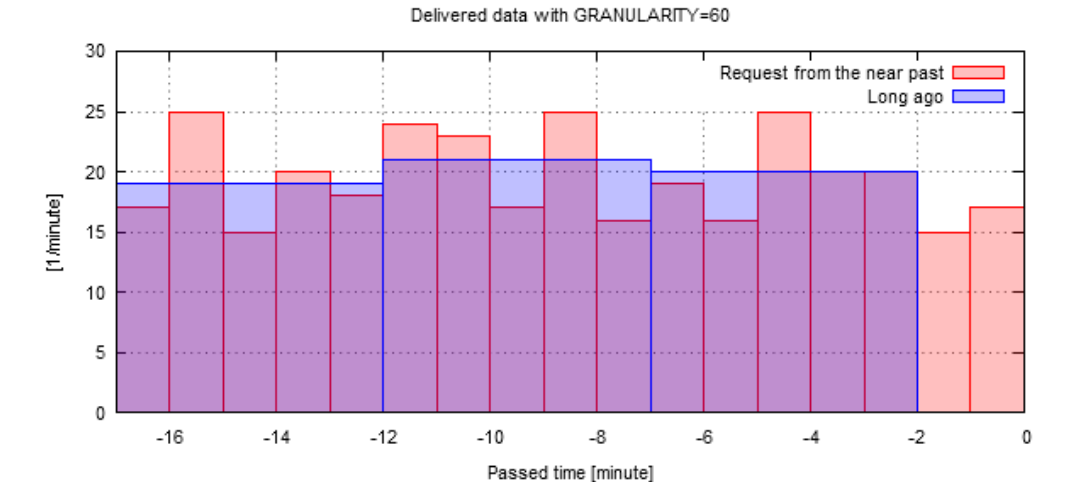

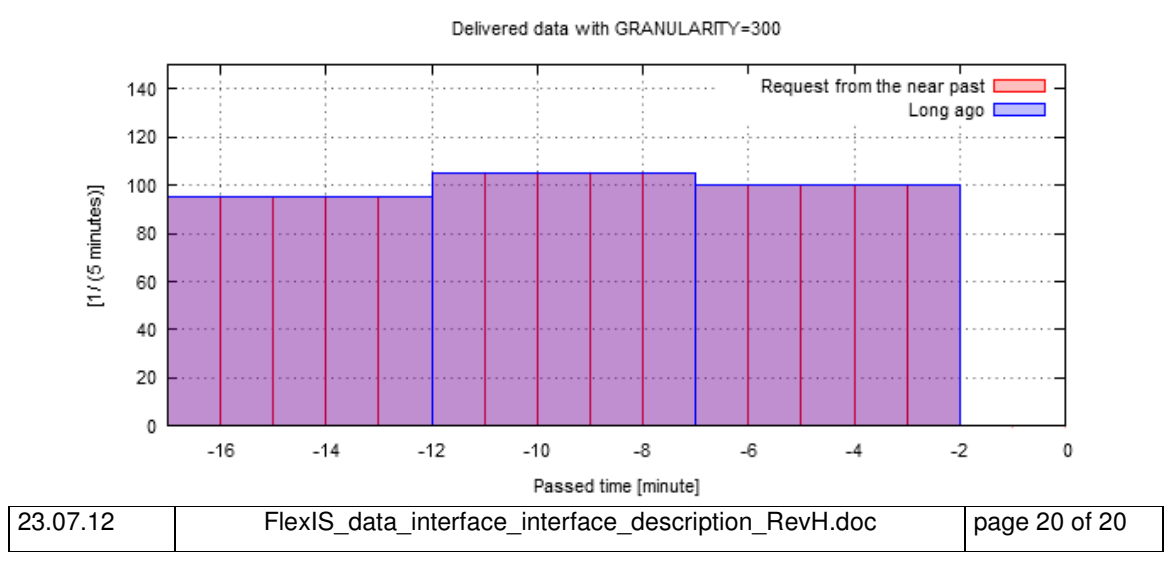